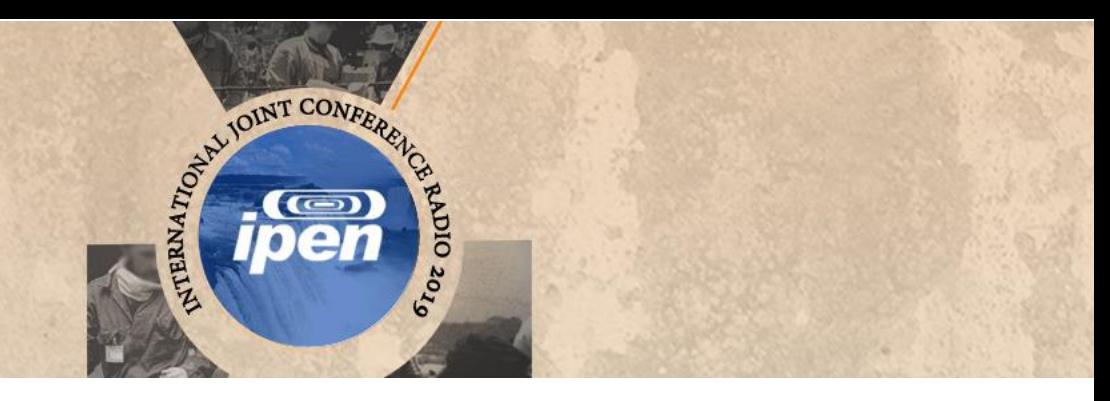

# **International Joint Conference Radio 2019**

## **Adaptação de um fantoma antropomórfico para representar um IOE no momento da**

### **administração de radiofármacos em medicina nuclear**

**Farias<sup>a</sup> W. A. W. A., Vieira<sup>a</sup> J. W., Santana<sup>b</sup> I. E., Silva<sup>b</sup> V. H. F. F., Lins<sup>b</sup> J. A. G., <sup>c</sup>Andrade P. H. A., Lima<sup>d</sup> F. R. A.**

**a Instituto Federal de Educação, Ciência e Tecnologia de Pernambuco (IFPE** *Campus* **Recife)**

50740-540, Recife-PE, Brasil,

Whoody alem@hotmail.com

**<sup>b</sup>Departamento de Energia Nuclear (DEN), Universidade Federal de Pernambuco (UFPE)** 

#### 50740-540, Recife-PE, Brasil.

**c Instituto Federal de Educação, Ciência e Tecnologia de Pernambuco (IFPE** *Campus* **Belo Jardim)**

### 55145-065, Belo Jardim-PE, Brasil.

### **<sup>d</sup>Centro Regional de Ciências Nucleares do Nordeste (CRCN-NE)**

50740-540, Recife-PE, Brasil.

**Introdução:** Ao injetar os radiofármacos (RF) nos pacientes, o indivíduo ocupacionalmente exposto (IOE) encontra-se numa situação de alta exposição à radiação ionizante. Como esse procedimento é repetido várias vezes ao dia, considera-se importante avaliar a distribuição de dose nos órgãos e tecidos desse profissional [1]. Devido à inviabilidade de se posicionar dosímetros físicos no interior de órgãos e tecidos do corpo humano para avaliar a dose de radiação absorvida, utilizam-se Modelos Computacionais de Exposição (MCEs) [2].

Um MCE é composto, fundamentalmente, por um fantoma computacional, um algoritmo simulador de uma fonte radioativa e um código Monte Carlo para simular o transporte e a interação da radiação com a matéria. Para que os dados obtidos na simulação sejam mais fidedignos, as características do fantoma utilizado devem ser ajustadas para representar o indivíduo irradiado de forma mais realista possível. Os fantomas computacionais existentes podem ser classificados em matemáticos, tomográficos ou BREP (*Boundary Representation*).

Os simuladores BREP são a mais nova geração de fantomas computacionais desenvolvidos pela comunidade científica. Por serem construídos no computador, através de *softwares* de modelagem 3D, é possível utilizar ferramentas computacionais para ajustar parâmetros antropométricos, anatômicos e cinesiológicos com relativa liberdade se comparado com fantomas de voxels [3].

Visando a construção de um MCE para realizar avaliações dosimétricas envolvendo profissionais de MN no momento da injeção de RFs em pacientes, o presente trabalho teve por objetivo adaptar o fantoma BREP, denominado MARTIN (Male Adult with Macro Circulation and Lymphatic Vessels Phantom), [4] para representar esse trabalhador. Essas adaptações envolveram a mudança de postura e colocação de equipamentos de proteção individual (EPIs) específicos.

**Metodologia:** Para observar as características relacionadas ao procedimento de administração dos RFs, foram realizadas visitas ao Centro de Medicina Nuclear de Pernambuco (CEMUPE). No local foi constatado que para administrar os RFs na fossa antecubital dos pacientes, a maioria dos profissionais utilizavam uma postura com o tronco

flexionado anteriormente e com o membro superior direito também flexionado na mesma direção. Desta forma, a postura a ser implementada no MARTIN foi definida.

No ambiente do Blender 3D, *software* de criação e edição de conteúdos em 3D, utilizou-se os processos de *rigging,* para a criação dos controles da malha poligonal e o de *skinning*, com pesos de influência automáticos, para conectar esses controles a malha. Concluídos esses processos, as alterações na postura do MARTIN foram realizadas através do modo de *pose*, onde é possível usar os controles para gerar deformações no modelo. Correções foram realizadas com o modo *pintura de influência* e comparadas com imagens de um atlas anatômico.

Para a criação de roupas e EPIs foram usadas técnicas de modelagem tridimensional, através do modo de *edição*. Esse modo do Blender 3D, permite a manipulação de faces, vértices e arestas que compõem o modelo. Desta forma, a partir de uma malha planar 2D com 4 vértices foi possível criar objetos com maior complexidade tais como avental de chumbo e protetor de tireoide [5].

**Resultados:** Através da metodologia descrita, foi possível obter um fantoma de malhas poligonais com postura, vestimentas e EPIs adaptados, que representam o IOE no momento da injeção de RFs em MN (Figura 1).

#### **Figura 1- Vistas frontal (a) e lateral esquerda (b) do fantoma MARTIN. Vista frontal (c) e lateral esquerda (d) após as modificações no fantoma.**

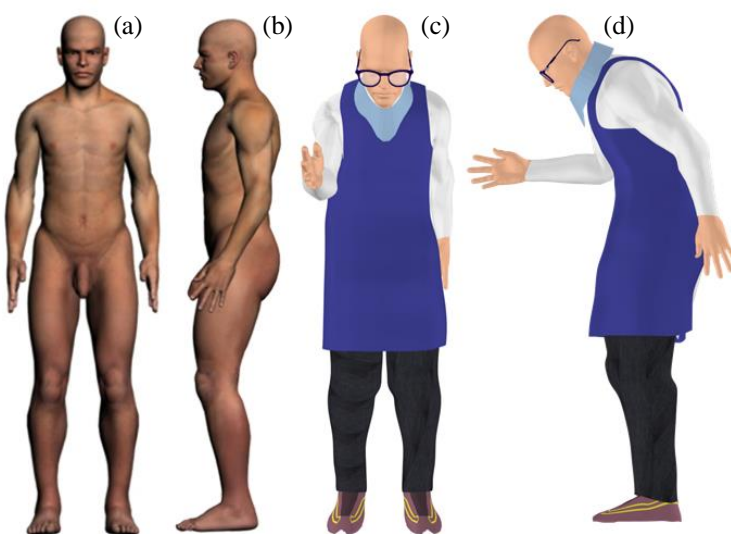

Fonte: imagens **a** e **b** ANDRADE, 2018; demais, o autor.

**Conclusões:** O conjunto de modificações empregadas nesse trabalho, como a adaptação da postura e a criação de roupas e EPIs resultou, em um fantoma de alta especificidade para proteção radiológica do IOE em MN. Espera-se utilizar esse fantoma em um MCE para avaliar a influência desse procedimento na dose mensal do trabalhador.

#### **Referências**

[1] COMISSÃO NACIONAL DE ENERGIA NUCLEAR. **CNEN-NN 3.05**: Requisitos de segurança e proteção radiológica para serviços de medicina nuclear. Brasil, 2013.

[2] VIEIRA, J. W. **Construção de um Modelo Computacional de exposição para cálculos dosimétricos utilizando o código Monte Carlo EGS4 e fantomas de voxels**. Tese (Doutorado em Tecnologias Energéticas e Nucleares) – Departamento de energia nuclear, Universidade Federal de Pernambuco, Recife, 2004.

[3] LOMBARDO P. A. et al. Developmentand validation of the realistic anthropomorphic flexible (raf) phantom. **Health Physics**, v. 114, n. 5, p. 486-499, 2018.

[4] ANDRADE, P. H. A. **Construção e voxelização de um fantoma mesh masculino adulto com macro circulação e vasos linfáticos**. 2018. Tese (Doutorado em Tecnologias Energéticas e Nucleares) – Departamento de energia nuclear, Universidade Federal de Pernambuco, Recife, 2018.

[5] BLENDER FOUNDATION. **Manual de referência do blender: versão 2.79**: Disponível em: https://docs.blender.org/. Acesso em: 01 ago. 2018.